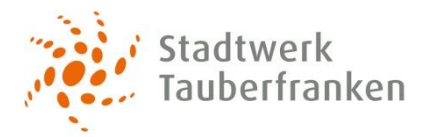

## **Berechnungsbeispiel**

Damit Sie den Ihnen in Rechnung gestellten Gasverbrauch nachvollziehen können, haben wir folgendes Berechnungsbeispiel erstellt:

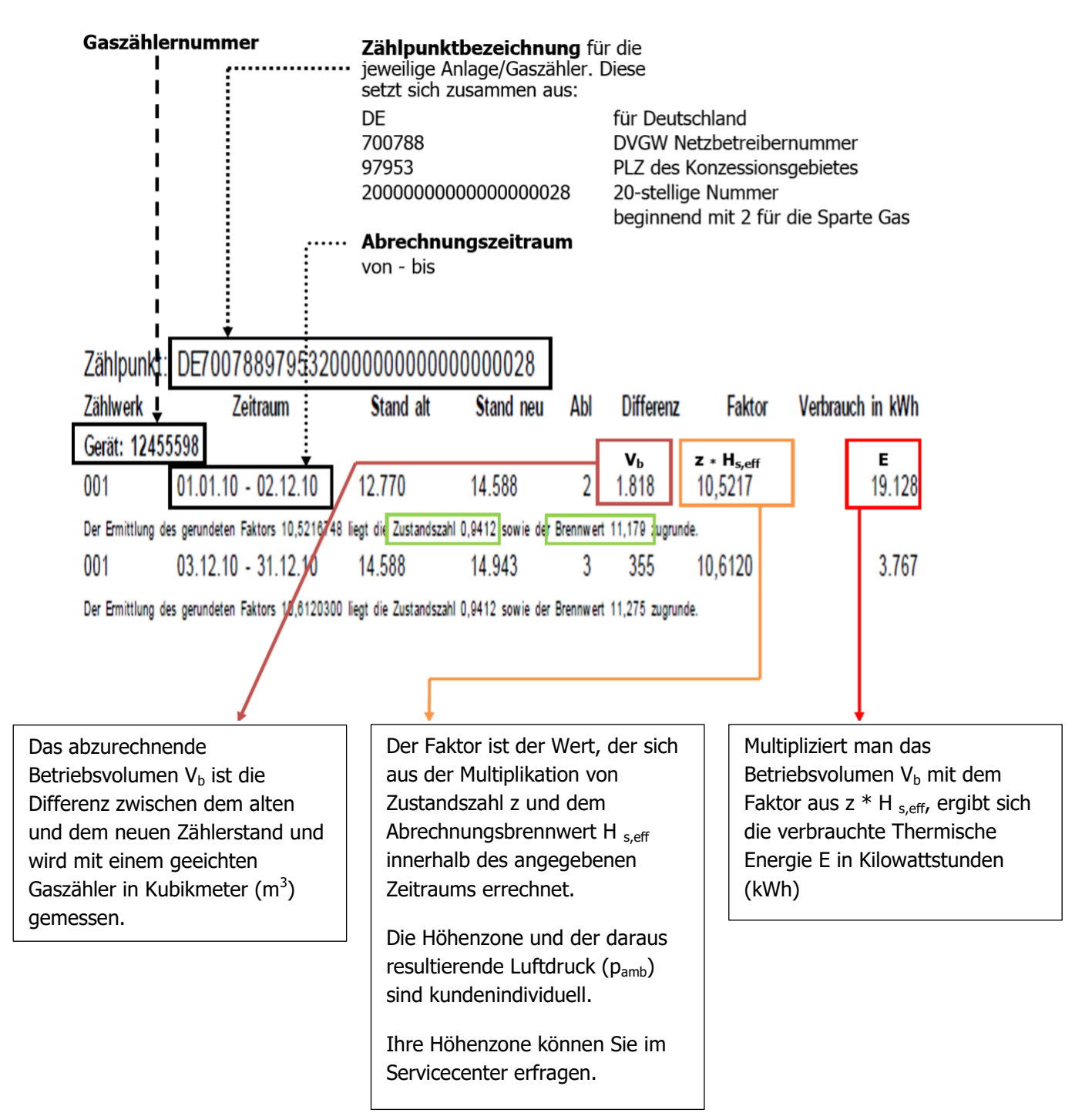